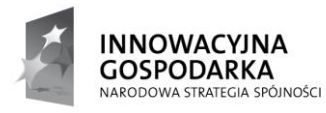

**UNIA EUROPEJSKA EUROPEJSKI FUNDUSZ** ROZWOJU REGIONALNEGO

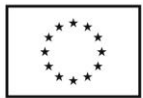

#### **DOTACJE NA INNOWACJE – INWESTUJEMY W WASZĄ PRZYSZŁOŚĆ**

Projekt współfinansowany ze środków Europejskiego Funduszu Rozwoju Regionalnego w ramach Programu Operacyjnego Innowacyjna Gospodarka Działanie 8.3- Przeciwdziałanie wykluczeniu cyfrowemu – *elnclusion*

Ogłoszenie powiązane:

**Ogłoszenie nr 81336[-2014 z dnia 2014-03-11 r.](http://bzp0.portal.uzp.gov.pl/index.php?ogloszenie=show&pozycja=81336&rok=2014-03-11)** Ogłoszenie o zamówieniu - Brzeźnio

*.*

I. Przedmiotem zamówienia jest: 1. Dostawa zestawów komputerowych, drukarek, serwis komputerowy oraz ubezpieczenie komputerów: 1.1 Dostawa 65 szt. zestawów komputerowych dla Beneficjentów Ostatecznych będących gospodarstwami domowymi....

Termin składania ofert: 2014-03-20

## **Numer ogłoszenia: 91030 - 2014; data zamieszczenia: 18.03.2014**

# OGŁOSZENIE O ZMIANIE OGŁOSZENIA

**Ogłoszenie dotyczy:** Ogłoszenia o zamówieniu.

**Informacje o zmienianym ogłoszeniu:** 81336 - 2014 data 11.03.2014 r.

## **SEKCJA I: ZAMAWIAJĄCY**

Gmina Brzeźnio, ul. Wspólna 44, 98-275 Brzeźnio, woj. łódzkie, tel. 043 8203026, 043 8203024, fax. 043 8203671.

## **SEKCJA II: ZMIANY W OGŁOSZENIU**

- **II.1) Tekst, który należy zmienić:**
- **Miejsce, w którym znajduje się zmieniany tekst:** IV.4.4).
- **W ogłoszeniu jest:** Termin składania wniosków o dopuszczenie do udziału w postępowaniu lub ofert: 21.03.2014 godzina 10:00, miejsce: Urząd Gminy Brzeźnio, ul. Wspólna 44,98-275 Brzeźnio I piętro, sekretariat pok. nr 17..
- **W ogłoszeniu powinno być:** Termin składania wniosków o dopuszczenie do udziału w postępowaniu lub ofert: 24.03.2014 godzina 10:00, miejsce: Urząd Gminy Brzeźnio, ul. Wspólna 44,98-275 Brzeźnio I piętro, sekretariat pok. nr 17..

### **II.2) Tekst, który należy dodać:**

**Miejsce, w którym należy dodać tekst:** II.1.4).

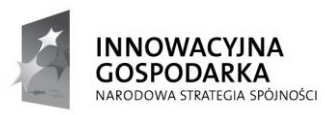

**UNIA EUROPEJSKA EUROPEJSKI FUNDUSZ** ROZWOJU REGIONALNEGO

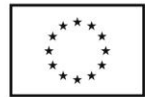

#### **DOTACJE NA INNOWACJE – INWESTUJEMY W WASZĄ PRZYSZŁOŚĆ**

*.*

Projekt współfinansowany ze środków Europejskiego Funduszu Rozwoju Regionalnego w ramach Programu Operacyjnego Innowacyjna Gospodarka Działanie 8.3- Przeciwdziałanie wykluczeniu cyfrowemu – *elnclusion*

 **Tekst, który należy dodać w ogłoszeniu:** w opisie przedmiotu zamówienia dotyczącym wszystkich komputerów dodaje się zdanie: Zamawiający informuje, iż dopuści jako dokument równoważny deklarację producenta sprzętu potwierdzającą zgodność z normą Energy Star 5.0. W opisie przedmiotu zamówienia zestaw komputerowy typu notebook dodaje się zdanie: Zamawiający informuje, iż dopuści zaoferowanie notebooków z jednym współdzielonym złączem słuchawki/mikrofon - tzw. combo..

Wójt Gminy

/-/ mgr Dorota Kubiak

Kierownik Zamawiającego